## **Calculating the at distance value on final output**

When placing sheet marks on final output, carefully calculate the value in the **at Distance** box.

- If you want a sheet mark on the plate only, type the distance between the edge of the plate and the sheet mark (shown as A in the following diagram).
- If you want a sheet mark on the press sheet, first calculate the distance between the edge of the plate and the press sheet (A) and the distance between the press sheet and then calculate the sheet mark (B). In the **at Distance** box, type the sum of  $A + B$ .

In either case, if you are placing a sheet mark on the top or bottom edges, the distance (A) must include the size of the nonimageable area under the lead or tail clamp.

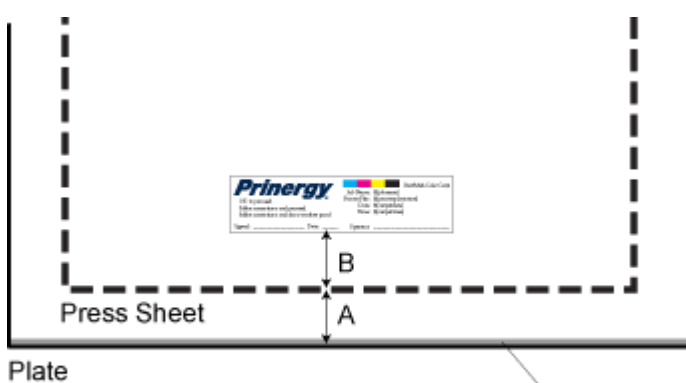

Nonimageable area under the lead clamp